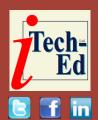

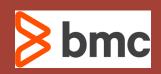

### Virtual IMS user group: Newsletter 86

Welcome to the Virtual IMS user group newsletter. The Virtual IMS user group at itech-ed.com/virtualims is an independently-operated vendor-neutral site run by and for the IMS user community.

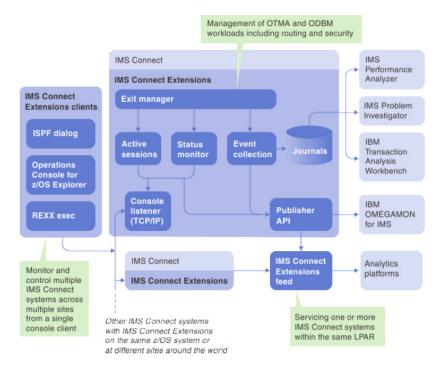

Figure 1: IMS Connect Extensions Version 3.1

## Virtual IMS user group presentation

The latest webinar from the Virtual IMS user group was entitled, "What's New with IMS Performance Solution Pack". It was presented by James Martin, Senior zSolutions Advisor, System Z, at Rocket Software.

James is an IBM Preferred
Development Business
Partner. He's been
working with the IBM IMS
Performance Tools for 16
years. His work history
includes: 3 years with IBM
working as a Client Technical
Professional in the IMS
Tools space and 10 years at
Fundi Software working in

#### Contents:

| Virtual IMS user group  |   |
|-------------------------|---|
| presentation            | 1 |
| Meeting dates           | 4 |
| IMS articles and blogs  | 4 |
| Sponsorship opportunity | 4 |
| About the Virtual IMS   |   |
| user group              | 4 |

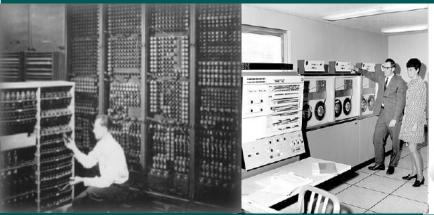

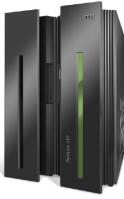

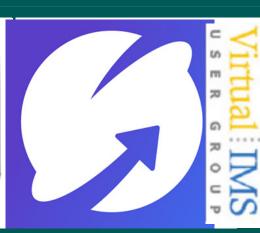

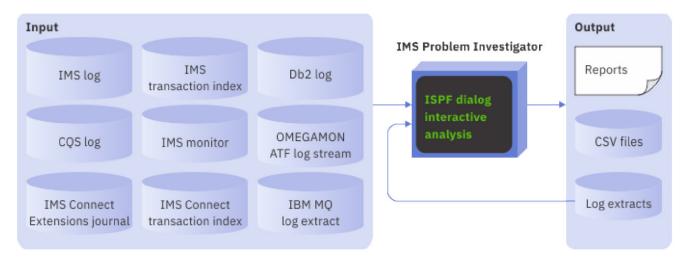

Figure 2: IMS Problem Investigator Version 2.5

a Technical Sales/Support and Software testing role. As an IBM CTP for North America, he travelled to various customer locations supporting and promoting IBM IMS tools and has spoken at a wide variety of conferences and user groups. He is an ASTQB Certified Tester and has held various testing roles including a 2-year stint as the Test Lead for IMS Problem Investigator product. In his current role as a Senior Solutions Advisor. James travels to various conferences and customers in North America, South America, Europe, Asia, and Australia for speaking engagements and Product Technical Support. James is also one of the IMS Project Managers for the SHARE Technology Conference.

James started by explaining what tools are in the IMS Performance Solution

Pack. These are IMS Connect Extensions, IMS Performance Analyzer, and IMS Problem Investigator.

IMS Connect Extensions Version 3.1 is illustrated in Figure 1. The latest features include:

- IP Address Rule and Control Event X'00' Enhancements
- Add\_WTO and Drop\_WTO Suboption to the message control option
- Enhanced IP address rules to clear Trusted User Flag
- Use Client Certificate for Authentication when AT-TLS is used.

It's now possible to view statistics from multiple IMS Connect systems on a single screen, ie the ISPF Operations dialog or the Operations Console for z/OS Explorer.

It's now possible to suppress switching if a journal has been recently switched or is about to be switched. And users can now identify and optionally respond to the scenario where an IMS Connect system is approaching MAXSOC, ie all the available sockets are in use. There are also new REXX host commands for IMS Connect Extensions.

Users can create workload rules for specific IP addresses. And there are major documentation updates for IMS Connect workload management.

There are new detailed procedures for implementing classic OTMA routing scenarios in IMS Connect Extensions. It's possible to shift the work around

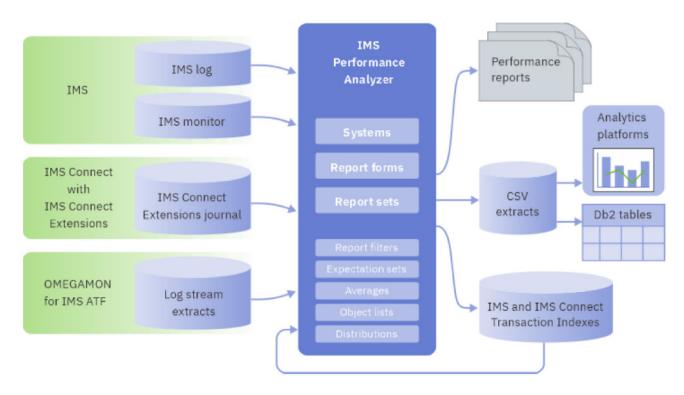

Figure 3: IMS Performance Analyzer V4.5

(and use REXX to update it dynamically).

There are also new routing scenarios and procedures for ODBM workloads.

The IMS Connect Extensions feed is a near real time data feed of IMS Connect transaction activity in summary form. The feed uses the IMS Connect Extensions Publisher API. It processes event records from the IMS Connect Extensions Publisher API using the same process that is found in IMS Performance Analyzer to produce IMS Connect transaction index records (also known as CA20 records).

It can be used to chart the data in analytics platforms (eg Splunk) or forward as JSON Lines, or use SMF (Common Data Provider). The IMS Connect transaction index can be used with IMS Performance Analyzer, IMS Problem Investigator, or IBM Transaction Analysis Workbench.

IMS Problem Investigator
Version 2.5 is illustrated
in Figure 2. It comes with
improved OTMA and ODBM
tracking across IMS and
IMS Connect using the IMS
Connect Extensions journal.
There are tracking changes
for merged IMS and IMS
Connect Extensions journals
for asynchronous output

processing. And there are tracking changes for merged IMS and IBM MQ logs.

There are log record support enhancements. There's enhanced support for split IMS X'9904' log records. There's IBM OMEGAMON for IMS on z/OS Version 5.5 support and IBM OMEGAMON for IMS on z/OS Application Trace Facility (ATF) summary record support. There's support for improvements to the IBM OMEGAMON for IMS on z/OS Application Trace, and RDDS header record formatting.

There's support for fixed width columns and ISO 8601

timestamps in exported CSV files. RLDS support in DBRC options in System Definitions

Lastly, there are additional data sources supported by Transaction Analysis Workbench.

IMS Performance Analyzer V4.5 is shown in Figure 3. It now offers streaming of IMS data via JSON lines. There have been some changes to the primary option menu. One of the goals for IMS Performance Analyzer V4.5 was to increase the adoption of form-based reporting.

There are user-customizable reports, and users can design the report with a 'report form'. There are two types of report: lists in chronological order; and summaries, with statistics summarizing the transactions. Form-based reports can be printed/ viewed in SDSF, exported to Db2 tables, or extracted to CSV files for use in analytics platforms/spreadsheet applications/etc.

A copy of James Martin's presentation is available for download from the Virtual IMS user group website at https://itech-ed.com/virtualims/presentations/IMSPerformanceAug22.pdf.

You can see and hear the whole user group meeting at https://youtu.be/ YWqBzcrNhJM.

#### **Meeting dates**

The following meeting dates have been arranged for the Virtual IMS user group:

- On 11 October Radek Mrvec, Principal Software Engineer at Broadcom, will be looking at how to "Provision your databases in modern ways".
- The following meeting will be on 13 December, when Joseph Leamon, IMS Software Engineer (UDB) at IBM and Mahmood Abuzaina, Software Engineer at IBM, will be discussing "Distributed access to IMS via Java".

### IMS articles and blogs

Introducing the new IMS
Connect send-only with
error protocol! by Bill Huynh
and Sanjay Kaliyur in the
IMS part of the IBM Z and
LinuxONE Community (1
August 2022). You can
find the article at: https://
community.ibm.com/
community/user/ibmz-andlinuxone/blogs/sanjaykaliyur1/2022/08/01/imsconnect-send-only-with-errorprotocol

Writing IMS Applications
Using PL/I and Java
Interoperability by Joseph
Leamon in the IBM Z part
of the IBM Z and LinuxONE
Community (13 July 2022).

You can find the article at: https://community.ibm. com/community/user/ibmz-and-linuxone/blogs/joseph-leamon/2022/07/13/ims-applications-using-pliand-java-interop

### **Sponsorship opportunity**

Our user group has been in existence since 2007 and is well-respected among users of IMS. Currently, co-sponsorship is available for the user group. Please contact me (trevor@itech-ed.com).

# About the Virtual IMS user group

The Virtual IMS user group was established as a way for individuals using IBM's IMS hierarchical database and transaction processing systems to exchange information, learn new techniques, and advance their skills with the product

The Web site at https://iteched.com/virtualims provides a central point for coordinating periodic meetings (which contain technically-oriented topics presented in a webinar format), and provides articles, discussions, links, and other resources of interest to IBM IMS practitioners. Anyone with an interest in IMS is welcome to join the Virtual IMS user group and share in the knowledge exchange.

To share ideas, and for further information, contact trevor@ itech-ed.com.

The Virtual IMS user group is free to its members.